Infinity [a](#page-0-0)nd Finite Arithmetic<sup>a</sup> Walter Gander gander@inf.ethz.ch

> ETH Fachdidaktik Informatik 14. October 2020

<span id="page-0-0"></span>a Chapter in: Adventures Between Lower Bounds and Higher Altitudes: Essays Dedicated to Juraj Hromkovič on the Occasion of His 60th Birthday, Springer, 2018

# Infinity Is Man Made

- Infinity: something that never ends: sky,  $#$  stars, time
- However, everything is finite:
	- 1 liter water:  $3.343 \times 10^{25}$  molecules  $H_2O$  (Wolfram Alpha)
- Every human composed of finite number of molecules
- In principle one could also count the finite number of atoms which form our planet.

"Two things are infinite: the universe and human stupidity; and I'm not sure about the universe." (Albert Einstein)

• Scientists believe Einstein: universe has  $10^{80}$  atoms.

Infinity does not exists in nature – it is man made.

# Infinity in Mathematics

- Encyclopedia Britannica: 3 types of infinity: mathematical (endless sequence of numbers), physical (spatial and temporal), and metaphysical (God or the Absolute)
- Several hierarchies of ∞: countable like N or Q, uncountable R
- $\bullet$  Infinite series  $\sum$ ∞  $k=1$  $a_k$  occur frequently in mathematics and one is interested if the partial sums

$$
s_n = \sum_{k=1}^n a_k, \quad \lim_{n \to \infty} s_n = ?
$$

converge to a limit or not.

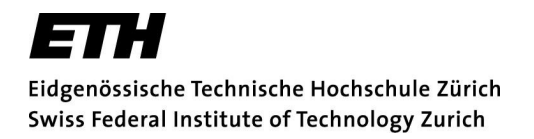

#### Harmonic Sum  $1+\frac{1}{2}+\frac{1}{3}$  $rac{1}{3} + \frac{1}{4}$  $\frac{1}{4} + \cdots$

• divergent, since

$$
\frac{1}{1-t} = 1 + t + t^2 + t^3 + \dots, \quad |t| < 1
$$
\n
$$
\int_0^z \frac{dt}{1-t} = -\log(1-z) = z + \frac{z^2}{2} + \frac{z^3}{3} + \frac{z^4}{4} + \dots, \quad z < 1
$$

$$
z \to 1 \implies -\log(1-z) \to \infty
$$

 $\bullet$  dividing by  $z$  and integrate (get dilogarithm)

$$
\frac{-\log(1-z)}{z} = 1 + \frac{z}{2} + \frac{z^2}{3} + \frac{z^3}{4} + \cdots
$$

$$
Li2(z) = \int_0^z \frac{-\log(1-u)}{u} du = z + \frac{z^2}{4} + \frac{z^3}{9} + \frac{z^4}{16} + \cdots
$$

For  $z = 1$  we get the well known series of the reciprocal squares

### ζ-Function

$$
\zeta(z) = 1 + \frac{1}{2^z} + \frac{1}{3^z} + \frac{1}{4^z} + \cdots
$$
  
\n•  
\n
$$
\int_0^1 \frac{-\log(1-u)}{u} du = 1 + \frac{1}{2^2} + \frac{1}{3^2} + \frac{1}{4^2} + \cdots = \frac{\pi^2}{6}.
$$
  
\n
$$
\zeta\text{-function for } z = 2
$$

• divide  $Li2(z)$  by z and integrate

$$
\int_0^1 \frac{Li2(z)}{z} dz = 1 + \frac{1}{2^3} + \frac{1}{3^3} + \frac{1}{4^3} + \dots = \zeta(3).
$$

• can compute the numerical value for  $\zeta(3)$ nice result as for  $\zeta(2)$  still not known

# Infinity and Numerical Computations

\n- $$
s_n = \sum_{k=1}^n \frac{1}{k}
$$
\n- $s=1$ ; term=1; k=1;
\n- $k=1$ ; term  $k=1$ ;
\n- $k=k+1$ ; term=1/k; s=s+term;
\n- $k=1$
\n

- on the computer the harmonic series converges! For  $n = 10^{15}$  we get  $s_n \approx 35.116$  and s+term = s
- $\zeta(2)$ : series of the inverse squares

```
s=1; term=1; n=1;
while s+term \sim sn=n+1; term=1/n^2; s=s+term;
end
```
terminates with  $n = 94'906'266$  and  $s = 1.644934057834575$ 

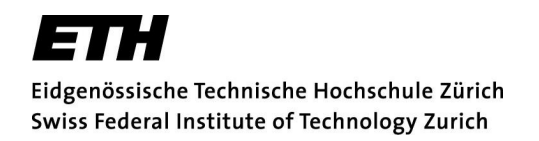

• forward summation:

$$
\sum_{k=1}^{94'906'266} \frac{1}{k^2} = 1.644934057834575
$$

• reverse summation

$$
\sum_{k=94'906'266}^{1} \frac{1}{k^2} = 1.644934056311514
$$

- Maple with Digits:=30:  $s = 1.64493405631151440597651536455$ reverse summation correct
- However

$$
\frac{\pi^2}{6} - s = 1.0537 \times 10^{-8}
$$

Conclusion: straightforward numerical summation fails

## Aitkens  $\Delta^2$ -Acceleration

 $\bullet\hskip 2mm$  Let  $\{x_k\}\to s$  with linear convergence

$$
\iff \lim_{k \to \infty} \frac{x_{k+1} - s}{x_k - s} = \rho, \quad \rho \neq 0, \quad |\rho| < 1
$$
\n
$$
\iff x_n \sim s + C\rho^n, \quad C = x_0 - s.
$$

• replace "
$$
\sim
$$
" by " $=$ ", solve for  $\rho$ ,  $C$  and  $s$   
 $x_{n-2} = s + C\rho^{n-2}$ ,  $x_{n-1} = s + C\rho^{n-1}$ ,  $x_n = s + C\rho^n$ 

• We obtain 
$$
(s = x'_n)
$$

$$
x'_{n} = x_{n-2} - \frac{(x_{n-1} - x_{n-2})^{2}}{x_{n} - 2x_{n-1} + x_{n-2}} = x_{n-2} - \frac{(\Delta x_{n-2})^{2}}{\Delta^{2} x_{n-2}}
$$

• If  $x'_i$  $_n^{\prime}$  also linearly convergent, can iterate this transformation

#### Aitken Triangular Scheme

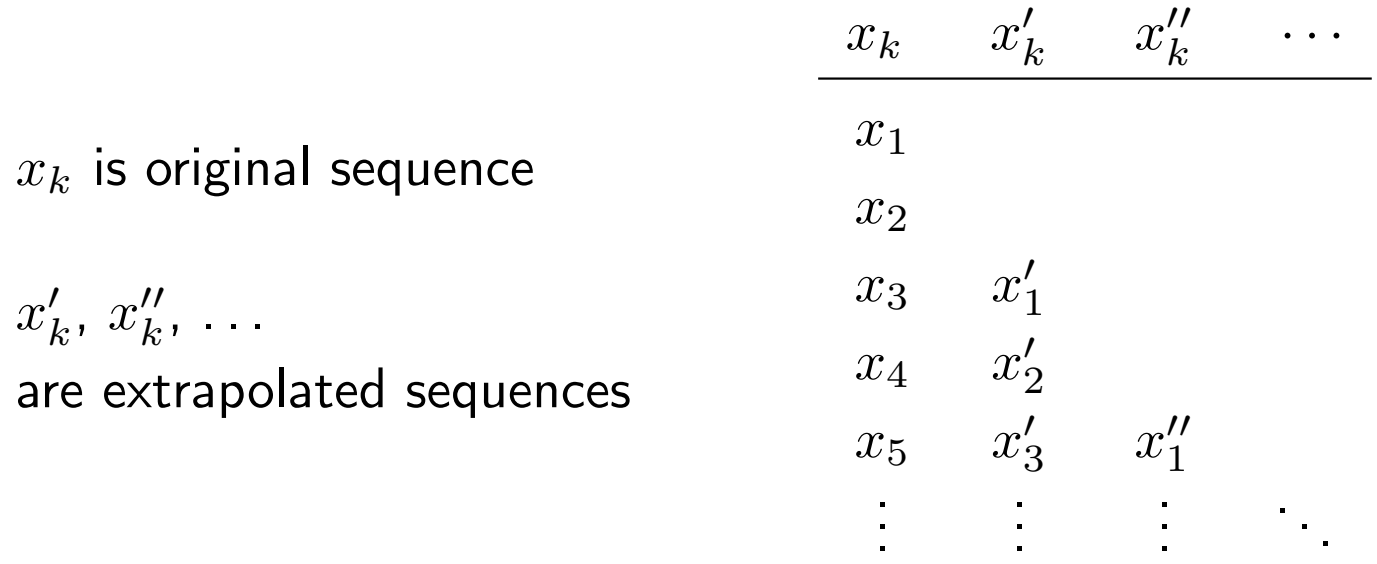

Computing the Euler-Mascheroni Constant  $\gamma$ 

$$
\sum_{k=1}^{n} \frac{1}{k} = \log(n) + \gamma + \frac{1}{2n} + O\left(\frac{1}{n^2}\right)
$$

Consider  $x_k = \sum_{i=1}^{2^k}$  $j=1$  $\overline{1}$  $\frac{1}{j}-\log(2^k),\quad k=0,1,\ldots,K$ 

# Computing  $\gamma$

Generate  $x_k$ function x=HarmonicPartial(K);  $y=[1:2^k]$ ;  $y=1.7y$ ;  $s=1$ ;  $x=s$ ; for  $k=1:K$  $s=s+sum(y(2^{(k-1)+1}:2^{k}))$ ;  $x=[x s-log(2<sup>2</sup>k)];$ end  $x=x$ <sup> $\prime$ </sup>;

#### Iterated Aitken-Scheme

```
function T=AitkenAcc(x)
n = length(x); m = floor((n+1)/2);T = zeros(n,m);T(:,1)=x;for j=2:mfor k=2*j-1:nDelta2=T(k,j-1)-2*T(k-1,j-1)+T(k-2,j-1);
    if Delta2==0, break, end
    T(k,j)=T(k-2,j-1)-(T(k-1,j-1)-T(k-2,j-1))-2/Delta2;end
end
```
#### Main Program

 $K=8$ x=HarmonicPartial(K); A=AitkenAcc(x)

#### **Results**

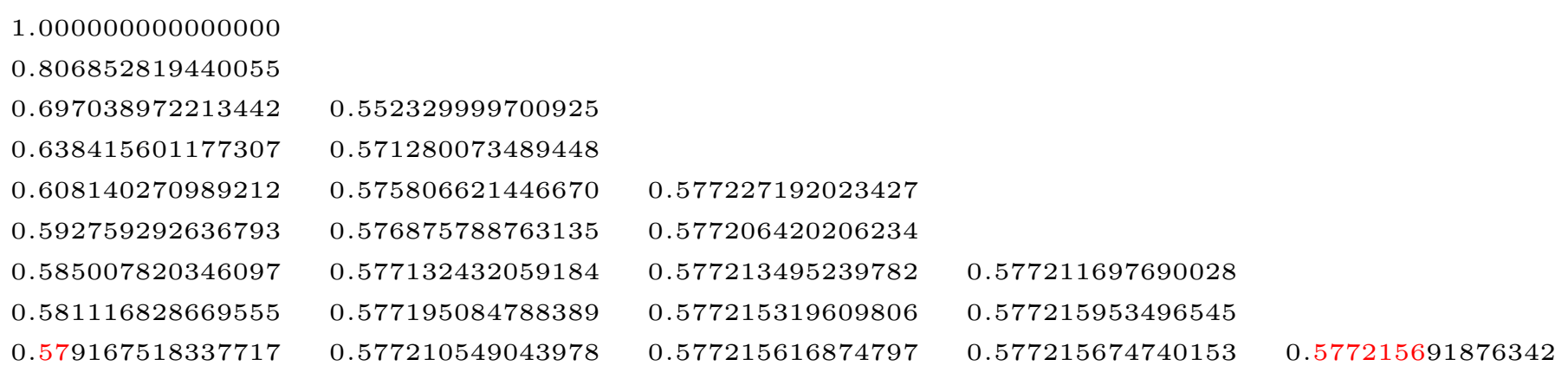

Using 256 terms of series we obtain 7 correct decimal digits of  $\gamma$ !

# Extrapolation, Richardson

- $\bullet \hspace{0.1 cm} T(h)$  with  $T(0) = a_{0}$  difficult to compute
- $\bullet\,$  Idea: compute values  $T(h_i)$  for  $h_i>0,\,i=0,1,\ldots,n$ Construct the interpolation polynomial  $P_n(h) \implies P_n(0) \approx a_0$
- For  $a_0 = \lim_{m \to \infty} s_m$  use transformation  $h = 1/m$ then  $T(h) = s_m$  thus  $\lim_{h=0} T(h) = a_0$
- Thm: If ∃ asymptotic expansion

 $T(h) = a_0 + a_1h + \cdots + a_kh^k + R_k(h)$  with  $|R_k(h)| < C_kh^{k+1}$ 

and if  $h_{i+1} < ch_i$  with some  $0 < c < 1$  then  $P_n(0) \to a_0$  faster than  $T(h_n)$ 

### Aitken-Neville Interpolation

• Let  $T_{ij}(x)$  be the polynomial of degree  $\leq j$  that interpolates the data  $\mathbf{I}$ 

$$
\begin{array}{c|cccc}\nx & x_{i-j} & x_{i-j+1} & \cdots & x_i \\
\hline\ny & y_{i-j} & y_{i-j+1} & \cdots & y_i\n\end{array}
$$

• Aitken-Neville scheme

| $x$   | $y$            |                |                                                                                |     |     |
|-------|----------------|----------------|--------------------------------------------------------------------------------|-----|-----|
| $x_0$ | $y_0 = T_{00}$ | $T_{i0} = y_i$ |                                                                                |     |     |
| $x_1$ | $y_1 = T_{10}$ | $T_{11}$       | $T_{ij} = \frac{(x_i - x)T_{i-1,j-1} + (x - x_{i-j})T_{i,j-1}}{x_i - x_{i-j}}$ |     |     |
| ...   | ...            | ...            | ...                                                                            | ... | ... |
| ...   | ...            | ...            | ...                                                                            | ... | ... |

# **Simplifications**

• For  $x = 0$  the Aitken-Neville-Scheme recursion is:

$$
T_{ij} = \frac{h_i T_{i-1,j-1} - h_{i-j} T_{i,j-1}}{h_i - h_{i-j}}.
$$

• For 
$$
h_i = h_0 2^{-i}
$$
  
\n
$$
T_{ij} = \frac{2^j T_{i,j-1} - T_{i-1,j-1}}{2^j - 1}.
$$

• If  $T(h) = a_0 + a_2h^2 + a_4h^4 + \cdots$  use  $P_n(h^2)$  and  $h_i = h_0 2^{-i}$ 

$$
T_{ij} = \frac{4^j T_{i,j-1} - T_{i-1,j-1}}{4^j - 1}
$$

# ANS Program

```
function A=ANS(x,factor);
% ANS Aitken-Neville-Scheme for x, factor is 2 or 4
K = length(x);A(1,1)=x(1);for i=2:K
  A(i,1)=x(i); vhj=1;for j=2:i
    vhj=vhj*factor;
    A(i,j)=(vhj*A(i,j-1)-A(i-1,j-1))/(vhj-1);end;
end
```
Example  $\zeta(2)$  compute partial sums

$$
s_m = \sum_{k=1}^{2^m} \frac{1}{k^2}
$$

K=8; y=[1:2^K]; y=1./y.^2; for j=0:K-1 s=sum(y(1:2^j)); x(j+1)=s; end x=x'; A=ANS(x,2)

1.0000

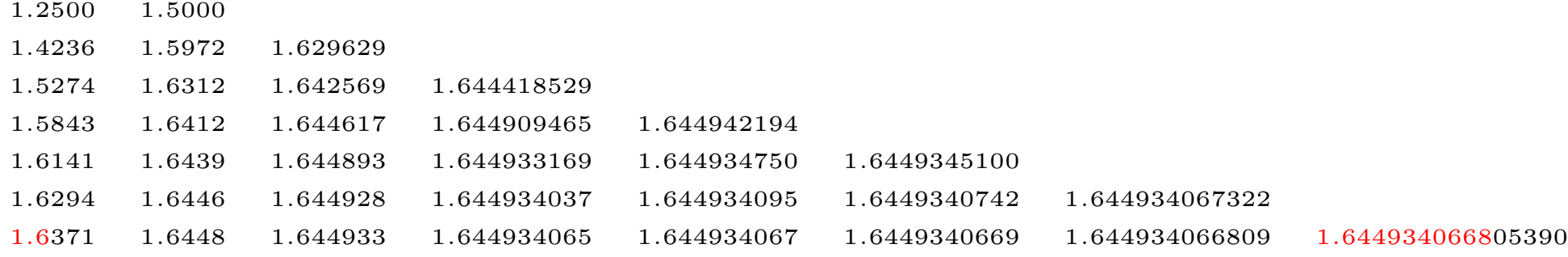

- $2^7 = 128$  terms of series
- extrapolated value  $A_{8,8} = 1.644934066805390$
- error  $\pi^2/6 A_{8,8} = 4.28 \cdot 10^{-11}$  quite impressive!

#### Asymptotic Expansion of ζ-function

• 
$$
s_{m-1} = \sum_{k=1}^{m-1} \frac{1}{k^z} = \zeta(z) - \sum_{k=m}^{\infty} \frac{1}{k^z}
$$

• Euler-MacLaurin Summation Formula, asymptotic expansion:

$$
\sum_{k=m}^{\infty} \frac{1}{k^z} \sim \frac{1}{z-1} \frac{1}{m^{z-1}} + \frac{1}{2} \frac{1}{m^z} + \frac{1}{z-1} \sum_{j=1}^{\infty} {1-z \choose 2j} \frac{B_{2j}}{m^{z-1+2j}}
$$

#### Bernoulli numbers:

$$
B_0 = 1, B_1 = -\frac{1}{2}, B_2 = \frac{1}{6}, B_4 = -\frac{1}{30}, B_6 = \frac{1}{42}, B_8 = -\frac{1}{30}, \dots
$$
 and  
 $B_3 = B_5 = B_7 = \dots = 0.$ 

• Thus

$$
\sum_{k=1}^{m-1} \frac{1}{k^z} + \frac{1}{2} \frac{1}{m^z} \sim \zeta(z) - \frac{1}{z-1} \sum_{j=0}^{\infty} {1-z \choose 2j} \frac{B_{2j}}{m^{z-1+2j}}
$$

#### **Examples**

• For  $z = 3$ : asymptotic expansion has only even exponents

$$
\sum_{k=1}^{m-1} \frac{1}{k^3} + \frac{1}{2} \frac{1}{m^3} \sim \zeta(3) - \frac{1}{2m^2} - \frac{1}{4m^4} + \frac{1}{12m^6} - \frac{1}{12m^8} \pm \cdots
$$

• For  $z = 2$ : expansion has only odd exponents:

$$
\sum_{k=1}^{m-1} \frac{1}{k^2} + \frac{1}{2} \frac{1}{m^2} \sim \zeta(2) - \frac{B_0}{m} - \frac{B_2}{m^3} - \frac{B_4}{m^5} - \cdots
$$

• Knowing asymptotic expansions, no need to extrapolate. E.g. for  $m = 1000$  we get machine precision with

$$
\sum_{k=1}^{m-1} \frac{1}{k^3} + \frac{1}{2} \frac{1}{m^3} + \frac{1}{2m^2} + \frac{1}{4m^4} - \frac{1}{12m^6} = 1.202056903159593
$$

#### Extrapolate ζ-Function

Only even exponents in asymptotic expansion for  $\zeta(3)$ Extrapolate from 128 terms  $\zeta(3) = 1.202056903159594$ to machine precision!

K=8; m=1; for j=1:K s=0; for k=1:m-1 s=s+1/k^3; end x(j)=s+1/2/m^3; m=2\*m; end A=ANS(x',4)

How about, if

$$
T(h) = a_0 + a_1h + a_2h^3 + a_3h^5 + a_4h^7 + \cdots
$$

has only odd powers?

## Richardson Extrapolation

• Idea: eliminate lower order terms in

$$
T(h) = a_0 + a_1h + a_2h^3 + a_3h^5 + a_4h^7 + \cdots
$$

• Extrapolation scheme

$$
T_{11} = T(h)
$$
  
\n
$$
T_{12} = T(h/2) \quad T_{22} = 2T_{12} - T_{11}
$$
  
\n
$$
T_{31} = T(h/4) \quad T_{32} = 2T_{32} - T_{12} \quad T_{33} = \frac{2^3 T_{32} - T_{22}}{2^3 - 1}
$$
  
\n
$$
\vdots \qquad \vdots
$$

• Recurrence relation

$$
T_{ij} = \frac{2^{2j-3}T_{ij-1} - T_{i-1j-1}}{2^{2j-3} - 1}, \quad i = 2, 3, \dots, j = 2, 3, \dots, i
$$

. . .

Richardson (cont.)

$$
T_{11} = T(h) = a_0 + a_1h + a_2h^3 + a_3h^5 + a_4h^7
$$
  
\n
$$
T_{21} = T(h/2) = a_0 + 1/2a_1h + 1/8a_2h^3 + 1/32a_3h^5 + 1/128a_4h^7
$$
  
\n
$$
T_{22} = 2T_{21} - T_{11} = a_0 - 3/4a_2h^3 - 15/16a_3h^5 - 63/64a_4h^7
$$
  
\n
$$
T_{32} = 2T(h/4) - T_{21} = a_0 - 3/32a_2h^3 - 15/512a_3h^5 - 63/8192a_4h^7
$$
  
\n
$$
T_{33} = (2^3T_{32} - T_{22})/(2^3 - 1) = a_0 + 45/448a_3h^5 + 135/1024a_4h^7
$$

The terms with  $h$  and  $h^3$  are eliminated in  $T_{33}$ 

```
Again \zeta(2)
```

```
function A=ANSodd(x);
% ANSodd extrapolation for x with only
% odd exponents
K = length(x);
A(1,1)=x(1);for i=2:KA(i,1)=x(i); vhj=2;
  for j=2:iA(i,j)=(vhj*A(i,j-1)-A(i-1,j-1))/(vhj-1);vhj=vhj*4;
  end;
                                                    K=8; m=1;
                                                     for j=1:8s=0;for k=1:m-1s = s + 1/k^2;end
                                                       x(j)=s+1/2/m^2;m=2*m:
                                                     end
                                                     A=ANSodd(x)
```
end

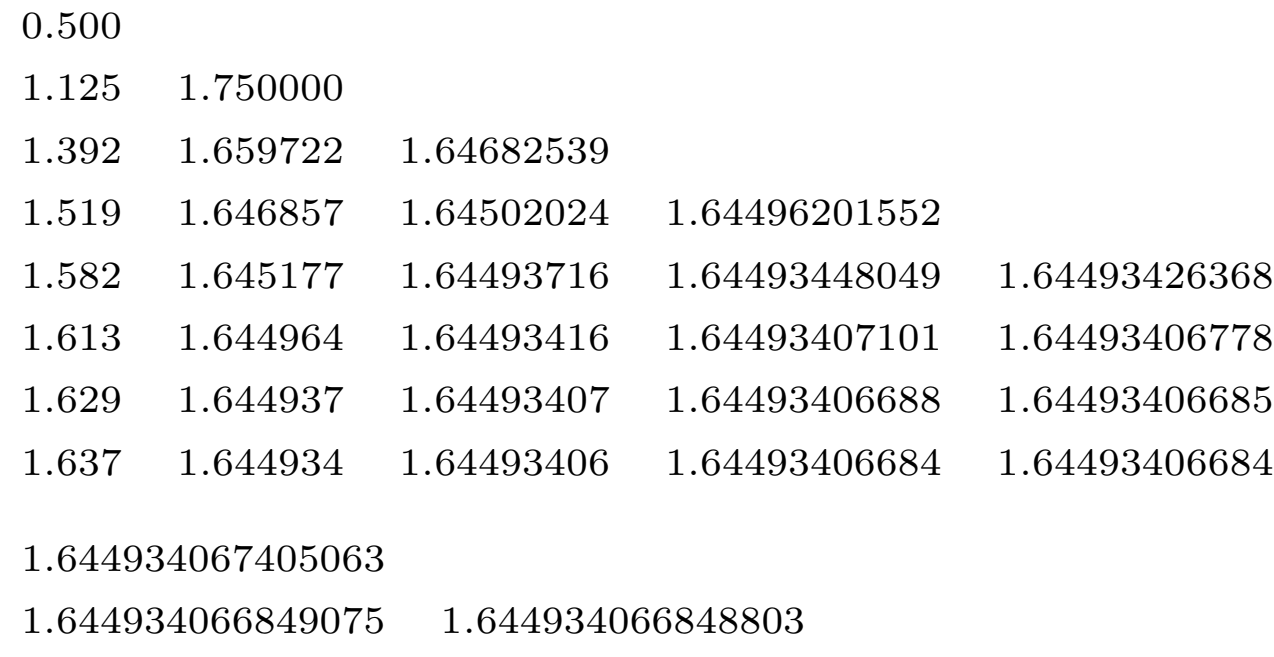

- .644934066848226 1.644934066848226 1.644934066848226
- this time we obtain machine precision by computing 128 terms
- Error=  $1.644934066848226 \pi^2/6 = -4.4409e 16$

# The  $\varepsilon$ -Algorithm

- Model for Aitken's  $\Delta^2$ -Acceleration  $x_n \sim s + C \rho^n$
- Generalization by Shanks, asymptotic error model

$$
x_n \sim s + \sum_{i=1}^k a_i \rho_i^n, \quad \text{for } k > 1.
$$

Replacing again "∼" with "=" and using  $2k + 1$  consecutive iterations we get a system of nonlinear equations

$$
x_{n+j} = s_{n,k} + \sum_{i=1}^{k} a_i \rho_i^{n+j}, \quad j = 0, 1, ..., 2k.
$$

• Assuming we can solve this system, we obtain a new sequence  $x'_i$  $n'_n = s_{n,k}.$  This is called a Shanks Transformation.

- Solving this nonlinear system is not easy (rather impossible!)
- different characterization for the Shanks Transformation:
- $\bullet\hskip2pt$  Let  $P_k(x)=c_0+c_1x+\cdots+c_kx^k$  be the polynomial with zeros  $\rho_1, \ldots, \rho_k$ , normalized such that  $\sum c_i = 1$
- consider the equations

$$
c_0(x_n - s_{n,k}) = c_0 \sum_{i=1}^k a_i \rho_i^n
$$
  
\n
$$
c_1(x_{n+1} - s_{n,k}) = c_1 \sum_{i=1}^k a_i \rho_i^{n+1}
$$
  
\n
$$
\vdots = \sum_{i=1}^k a_i \rho_i^{n+k}.
$$
  
\n
$$
c_k(x_{n+k} - s_{n,k}) = c_k \sum_{i=1}^k a_i \rho_i^{n+k}.
$$

• Adding all these equations we obtain the sum

$$
\sum_{j=0}^{k} c_j (x_{n+j} - s_{n,k}) = \sum_{i=1}^{k} a_i \rho_i^n \sum_{j=0}^{k} c_j \rho_i^j,
$$
  

$$
P_k(\rho_i) = 0
$$

and since  $\sum c_i = 1$ , the extrapolated value becomes

$$
s_{n,k} = \sum_{j=0}^{k} c_j x_{n+j}.
$$
 (1)

• Thus  $s_{n,k}$  is a linear combination of successive iterates, a weighted average. If we knew the coefficients  $c_j$  of the polynomial, we could directly compute  $s_{n,k}$ .

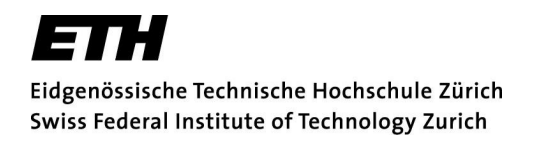

#### Peter Wynn's Algorithm

• Wynn established in 1956 a remarkable recursion for  $s_{n,k}$ 

• 
$$
\varepsilon_{-1}^{(n)} = 0
$$
 and  $\varepsilon_0^{(n)} = x_n$  for  $n = 0, 1, 2, ...$ 

$$
\bullet\ \varepsilon^{(n)}_{k+1} = \varepsilon^{(n+1)}_{k-1} + \tfrac{1}{\varepsilon^{(n+1)}_k-\varepsilon^{(n)}_k}
$$

 $\bullet$   $\varepsilon$ -Table

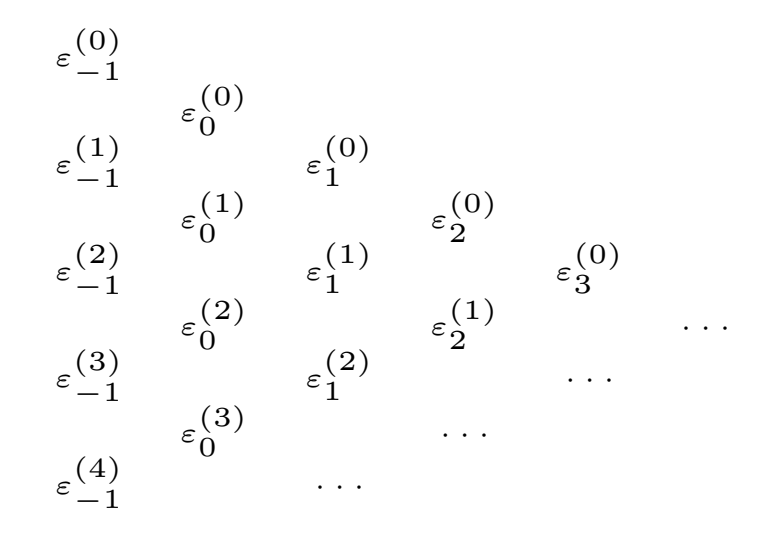

- Wynn showed  $\varepsilon_{2k}^{(n)}$  $\frac{c(n)}{2k}=s_{n,k}$  and  $\varepsilon^{(n)}_{2k+1}=\frac{1}{S_k(\Delta)}$  $S_k(\Delta x_n)$ where  $S_k(\Delta x_n)$  is Shanks transformation of  $\Delta x_n = x_{n+1} - x_n$
- Thus every second column in the  $\varepsilon$ -table is of interest
- MATLAB implementation:

Write  $\varepsilon$ -table in lower triangular part of matrix  $E$ . Shift indices

$$
0 = \varepsilon_{-1}^{(0)} = E_{11},
$$
  
\n
$$
0 = \varepsilon_{-1}^{(1)} = E_{21} \t x_1 = \varepsilon_0^{(0)} = E_{22},
$$
  
\n
$$
0 = \varepsilon_{-1}^{(2)} = E_{31} \t x_2 = \varepsilon_0^{(1)} = E_{32} \t \varepsilon_1^{(0)} = E_{33},
$$
  
\n
$$
0 = \varepsilon_{-1}^{(3)} = E_{41} \t x_3 = \varepsilon_0^{(2)} = E_{42} \t \varepsilon_1^{(1)} = E_{43} \t \varepsilon_2^{(0)} = E_{44}.
$$

# Algorithm

```
function [s, Er]=Epsilon1onAlgorithm(x);
% EPSILONALGORITHM computes the eps-scheme E for sequence x.
% Output is the reduced scheme Er (only even columns) and
% diagonal element s.
n = length(x);E = 2eros(n+1, n+1);for i=1:n
  E(i+1,2)=x(i);end
for i=3:n+1for j=3:i
    D=E(i,j-1)-E(i-1,j-1);if D == 0, s = E(i, j-1); return, end
    E(i, j) = E(i-1, j-2) + 1/D;end
end
Er=E(2:end,2:2:end); s=E(end,end);
```
#### Example

• Use  $\varepsilon$ -algorithm to evaluate the series

$$
1 - \frac{1}{2} + \frac{1}{3} - \frac{1}{4} \pm \cdots = \ln 2.
$$

```
format short e
k=4;v=1;for j=1:2*k+1y(j)=v/j; v=-v;end
x=cumsum(y);
[s, Er]=EpsilonAlgorithm(x);
Er
log(2) - s
```
#### $Er =$

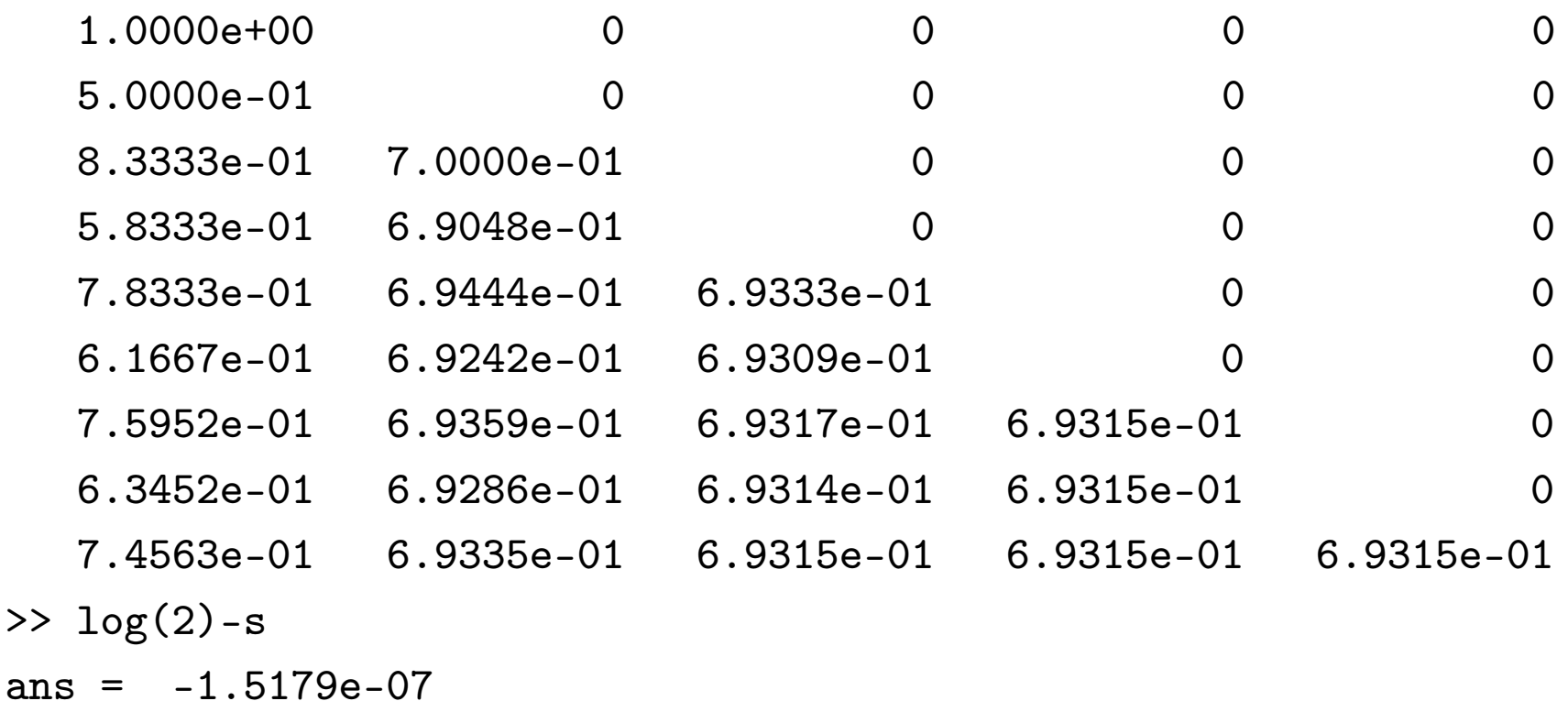

It is quite remarkable that we can obtain a result with about 7 decimal digits of accuracy by extrapolation using only partial sums of the first 9 terms, especially since the last partial sum still has no correct digit!

#### **References**

- 1. Walter Gander, Martin J. Gander, Felix Kwok, Scientific Computing, an Introduction Using MAPLE and MATLAB. Springer Verlag, 2014.
- 2. Juraj Hromkovič, Algorithmic Adventures. Springer Berlin Heidelberg, 2009.
- 3. Konrad Knopp, Theorie und Anwendungen der unendlichen Reihen. Springer Verlag, 1947.
- 4. Daniel Shanks, Non-linear transformation of divergent and slowly convergent sequences. Journal of Mathematics and Physics, 1955, Vol. 34, pp. 1–42.
- 5. P. Wynn, On a device for computing the  $e_m(S_n)$ -transformation. MTAC, 1956, Vol. 10, pp. 91-96.